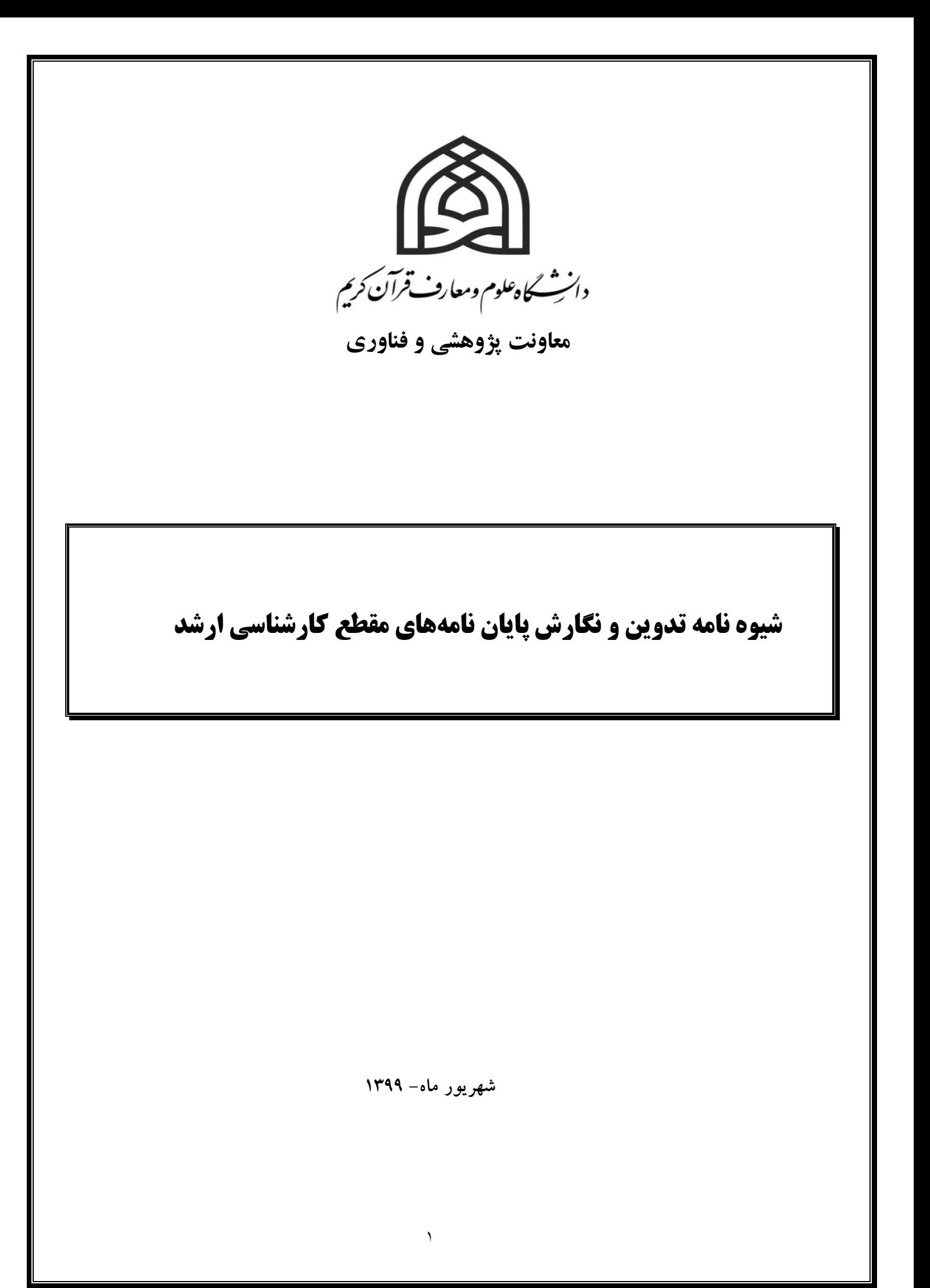

## باسمه تعالی

### **مقدمه**

فعالیت پژوهش پایانی دانشجویان در دورههاي تحصیالت تکمیلی دانشگاهی- پایان نامه در مقطع کارشناسی ارشد و رساله در مقطع دکترا- ثمرة تالش علمی دانشجو در طول تحصیل بهشمار میرود.

الزم است دانشجویانی که به یاري خداوند متعال با گذراندن مراحل آموزشی، به مرحله تدوین و نگارش پایان نامه تحصیلی خود می رسند، مطالب این دستور العمل را به منظور یکسان سازي بخشی از فعالیتهاي پژوهشی دانشجویان دانشگاه علوم و معارف قرآن کریم و فراهم نمودن زمینه مناسب براي تدوین یک پایان- نامه علمی، به دقت مطالعه کرده و تا اتمام نگارش پایاننامه، این دستور العمل را به عنوان یک دستور العمل پژوهشی، مورد توجه قرار دهند.

### **.1 ساختار پایان نامه**

### **.-1-1 صفحه عنوان پایان نامه**

صفحه عنوان پایان نامه مطابق فرم شماره1 تنظیم گردد.

\* در صفحه عنوان عالوه بر ذکر تاریخ شمسی، تاریخ قمري نیز قید شود. در صفحه عنوان پایان نامه به زبان انگلیسی نیز به همین منوال اعمال گردد.

### **.1-2 صفحه بسمله**

صفحه بسمله باید به شکل ساده و مشخص صفحه آرایی گردد و از به کاربردن کادر و تزیینات مختلف خودداري شود. این صفحه باید بدون شماره صفحه باشد.

**.1-3 صفحه تأییدیه اعضای هیأت داوران در جلسه دفاع )** اسکن فرم پ 8 آیین نامه اجرایی پایاننامههاي مقطع تحصیلی کارشناسی ارشد(

**.1-4 صفحه حقوقی**)فرم شماره3(

**.1-5 صفحه تقدیم**

این صفحه اختیاري است و شماره صفحه نمی خورد.

### **.1-6 صفحه تقدیر و تشکر**

این صفحه اختیاري است و شماره صفحه نمی خورد.

- **.1-7 صفحه چکیده فارسی و عربی**
- چکیده فارسی و عربی هر کدام باید ترجیحاً در یک صفحه و حداقل 300 کلمه و حد اکثر در 400 کلمه تنظیم گردد.
	- در پایان چکیده، کلید واژگان )حداقل 5 و حداکثر 8 واژه( ذکر میگردد.
- صفحه چکیده عربی پس از چکیده فارسی و چکیده انگلیسی باید در آخر پایان نامه و از چپ به راست قرار گیرد.
- محتوای چکیده شامل چهار بخش است؛ ۱- بیان مسئله ۲- ضرورت و هدف ۳- روش تحقیق ۴- نتایج تحقیق
	- در چکیده باید از ذکر منابع، اشاره به جداول و نمودارها اجتناب شود.
- در چکیده از کلمات و عباراتی استفاده شود که ماهیت، محتوا و گزارش تحقیق را به طور روشن بیان نماید و گویاي اصل موضوع باشد.
	- الزم است چکیده حتماً به تأیید استاد راهنما برسد.
- در چکیدههاي عربی و انگلیسی نیز ذکر عنوان پایاننامه و کلید واژگان ضروري است. الزم است چکیدهاي مذکور حتماً به تأیید اساتید معرفی شده از طرف دانشکده برسد.
	- چکیدههاي فارسی، عربی و انگلیسی همه تنها در یک بند یا پاراگراف تنظیم شوند.

**.1-8 فهرست مطالب**

- در فهرست مطالب، عنوان صفحه های اولیه (تقدیر، تقدیم، چکیده و …) ذکر نمی شود.
- از ابتداي صفحات فهرست مطالب تا شروع متن اصلی مقدمه، با حروف ابجد شماره گذاري می شود.
- براي جلوگیري از خطاي چشم، بین عنوان تیتر و شماره صفحه آن در فهرست مطالب، نقطه چین بیاید.
- چنانچه فصلهاي فهرست مطالب شامل زیر فصلها و یا اجزاي بخش هاي فرعی باشد، باید این بخشهاي فرعی با تورفتگی و شمارههاي فرعی نسبت به سرفصلها و اجزاي اصلی و با اندازه کوچکتر مشخص شود.
	- عناوین مذکور در فهرست مطالب، باید با عناوین داخل متن عیناً مطابقت داشته باشد.

### **.1-9 متن اصلی**

پس از فهرست ها، متن اصلی پایاننامه به شرح ذیل شروع می شود:

#### **.1-9-1 کلیات تحقیق**

کلیات تحقیق شامل اجزاي زیر است:

**مقدمه**

- نخستین قسمت از ساختار اصلی پروژه است. هدف از نوشتن مقدمه این است که زمینة اطالعاتی الزم براي خواننده فراهم آید و زمینه سازي پژوهش مورد نظر صورت گیرد.
- در مقدمه باید با ارائه، شواهدي از تحقیق و اطالعات متن اصلی، خواننده را جهت داده و به سوي راه حل مورد نظر هدایت کرد.
	- اشاره به نتایج کلی پایان نامه در مقدمه، می تواند مفید باشد.
		- بیان مسأله تحقیق
		- اهمیت و ضرورت تحقیق
			- اهداف تحقیق
			- پرسشهاي تحقیق
			- فرضیههاي تحقیق
				- پیشینه تحقیق
- در پایان کلیات تحقیق شایسته است محقق از افراد و یا مؤسسهها و نهادهایی که او را در انجام تحقیق یاری رساندهاند (مانند استاد راهنما و ... ) تشکر نماید.

**.1-9-2 فصل ها و بخش ها**

در تدوین پایاننامه، رعایت نکات زیر ضروري است:

- عنوان پایان نامه از جنبه ظاهري و محتوایی، عنوان و محتواي یکی از فصل ها و بخش ها قرار نمی گیرد.
- سیر منطقی مباحث و حرکت از کلیات به جزئیات یا برعکس، باید بر مبناي روش تحقیق متناسبی که در پایان نامه، انتخاب شده، قابل توجیه باشد.
	- عنوان فصل اول پایان نامه : کلیات و مفاهیم ، می باشد که خود داراي دو بخش خواهد بود:

.1-1 بخش اول : کلیات ) شامل: بیان مسأله، اهمیت و ضرورت تحقیق، پرسش هاي تحقیق، اهداف تحقیق، پیشینه تحقیق و تاریخچه بحث، نوع پژوهش و روش گردآوري اطالعات، معرفی ساختار تحقیق) .1-2 بخش دوم: ) شامل : مفاهیم، اصطالحات، تعاریف و واژگان کلیدي تحقیق( پس از فصل اول که حداکثر 15 صفحه از حجم پایاننامه را به خود اختصاص میدهد، حل مسأله تحقیق حداقل در دو فصل صورت خواهد پذیرفت. لذا هر پایاننامه حداقل داراي 3 فصل خواهد بود. فصل دوم: ........ فصل سوم.......:

**.1-10 نتایج و پیشنهادات**

مهم ترین نتایج حاصل از تحقیق به صورت نتیجه گیري و پیشنهادات قابل ارایه، در یک یا چند صفحه می آید. نتایج و پیشنهادات برآمده از تحقیق می تواند در حوزه نظري یا کاربردي باشد.

**.1-11 ضمائم، نمودارها و جداول** ) در صورت نیاز(

**.1-12 فهرست منابع ومآخذ**

نحوه تنظیم فهرست منابع در پایان نامههاي دانشگاه علوم و معارف قرآن کریم بدین شکل است: در قسمت فهرست منابع و مآخذ تفکیک منابع رعایت شود. منابع عربی- فارسی - مقاالت - روزنامه ها و اخبار.

**-1 کتاب:**

 نام خانوادگی نویسنده، نام، عنوان کتاب )به صورت **Italic**)، نام و نام خانوادگی مترجم، مصحح یا محقق، مکان نشر(شهر)، انتشارات، نوبت چاپ: سال نشر.

مانند: ابوالفتوح رازي ، حسین بن علی (الخزاعی النیشابوري)، ر*وضالجنان و روحالجنان في تفسیر القرآن*، مصحح: محمد جعفر یاحقی، چاپ سوم، مشهد: آستان قدس رضوي1372،ش، ج1 ، ص .23 \* نکته: نوشتن نوبت چاپ پیش از محل نشر در ارجاع دهی، و قرار دادن عالمت دو نقطه بعد از محل نشر و ذکر ناشر پس از آن، ذکر واژه انتشارات یا نشر لزومی ندارد؛ فقط نام ناشر ذکر گردد. مثال: میرصادقی، جمال، عناصر داستان، چاپ سوم، تهران: **سخن**... در صورتی که کتاب دو یا سه نویسنده داشته باشد، پس از ذکر نام خانوادگی و نام نویسنده اول، نام و نام

خانوادگی نویسندگان دوم و سوم ذکر میشود.

 در صورتی که کتابی بیش از سه نویسنده داشته باشد، پس از ذکر نام خانوادگی و نام نویسنده اول، عبارت »و همکاران« می آید.

مانند: مکارم شیرازی، ناصر و همکاران، *تفسیر نمونه*، چاپ سوم، قم: دارالکتب الاسلامیه، ۱۳۷۲ش.

- پس از ذکر سال نشر از حروف اختصاری ش (شمسی)، ق (قمری) و م (میلادی) استفاده شود.
- براي کتابی که فاقد هر یک از مشخصه هاي »مکان نشر«، »انتشارات«، »نوبت چاپ« یا »سال نشر« باشد، به ترتیب از عالئم اختصاري: »بی جا«، »بی نا«، »بی چا« و »بی تا« استفاده می شود.
	- اگر از پایان نامه بعنوان منبع استفاده شد عنوان پایان نامه داخل گیومه» « و ایتالیک نوشته شود. **-2 مجله**

نام خانوادگی نویسنده مقاله، نام، »عنوان مقاله« ، مؤسسه یا مکان نشر شماره نشر: سال نشر. مانند: بابایی، علی اکبر، »بررسی اهمیت سبب نزول و سیاق و تعامل و تعارض آندو در تفسیر«، **آموزههای قرآنی**، دانشگاه علوم اسالمی رضوي، شماره ،27 ،1394 صص .34-12 در صورتیکه مقاله بیش از یک نویسده داشته باشد، همانند آنچه در مورد کتاب بیان شد، عمل میشود.

# **-3 مجموعه مقاالت همایش** نام خانوادگی نویسنده مقاله، نام، »عنوان مقاله« ، **مجموعه مقاالت همایش** ،... به کوشش: ،... مؤسسه یا مکان نشر، سال نشر. مانند: پور رستمی، حامد، »دین و فرهنگ سازي با تکیه بر آموزههاي اسالمی«، **مجموعه مقاالت همایش بین المللی قرآن کریم و فرهنگ وحیانی**، به کوشش: سید محمد نقیب و رضا امانی، دانشگاه علوم و معارف قرآن کریم، 1396ش. صص49-12

**-4 نرم افزار**

در استفاده از نرم افزارها، اگر کتابی عیناً و بدون تغییري اسکن شده باشد و مشخصات و شناسنامه کتاب نیز در آن آمده باشد، نیازي به ذکر نرم افزار نیست و همانند کتابهاي چاپی در ارجاعات و فهرست منابع می آید. در غیر اینصورت، اشاره به موارد زیر ضروري است:

نام خانوادگی نویسنده، نام، عنوان کتاب )به صورت **Italic**)، عنوان نرم فزار، مؤسسه تولید نرم افزار، مکان: سال تولید نرم افزار.

### **-5 سایت های اینترنتی**

نام خانوادگی، نام نویسنده، عنوان مطلب )به صورت **Italic**)، عنوان سایت، تاریخ )روز، ماه و سال( استفاده از سایت.

مانند: دلاور، عل*ی، سیاست در اندیشه دینی،* پایگاه اطلاع رسانی حوزه (www.hawzah.net)، ۹٤/٣/١٢.

## **-6 روزنامه و دیگر نشریات**

نام خانوادگی نویسنده، نام، عنوان مطلب )به صورت **Italic**)، نام روزنامه یا نشریه، تاریخ )روز، ماه، سال( چاپ مطلب.

شریعتمداری، حسین، ضر*ورت دفاع از حریم ولایت*، روزنامه کیهان، ۹٦/٢/٢٨.

**چند نکته:**

-1 نحوه ذکر کتابنامه، کتابها و مدارك عربی عیناً مانند کتابهای فارسی است. -2 در کتابنامه نویسی و نیز هر گونه ارجاع کتابی به جای روی جلد، صفحه عنوان، مبنا قرار می گیرد. -3 در نام های عربی، جزء اخیر، نام خانوادگی و جزء نخست، نام فرد قلمداد می شود.

مانند: «محمد ابراهیم حسن» که «*محمد ابراهیم*» نام و «حسن» نام خانوادگی است: ← حسن، محمد ابراهیم

-4 مالك گزینش نام خانوادگی درباره قدما، اسم شهر است. مانند: »کاشانی، مال عبدالرزاق«. مگر اینکه به عنوان دیگری شهرت داشته باشند.

مانند: ابوعلی سینا← ابن سینا، حسین ؛ ابوحامد محمد بن محمد غزالی← غزالی، ابوحامد محمد بن محمد؛ مالعبدالرزاق کاشانی← کاشانی، مال عبدالرزاق.

-5 در فهرست منابع و همینطور ارجاعات متن پایاننامه در پاورقی، تمام القاب و عناوین افراد مانند دکتر، شیخ، مهندس، آیت الله، استاد، آقای و غیره، حذف میشود. اما در متن پایاننامه ذکر عناوین و القا افراد، (با قید رعایت اختصار( جهت رعایت احترام شایسته است.

> -6 ترتیب فهرست منابع بر اساس حرف اول نویسندگان و به ترتیب حروف الفبا تنظیم میشود. -7 حرف »آ«، پیش از »الف«، قرار می گیرد.

-8 قرآن کریم، صحیفه سجادیه، به ترتیب و پیش از منابع دیگر و بدون شماره گذاری ذکر میشود.

-9 الف و الم تعریف در قسمت منابع و مآخذ در هنگام الفبایی نمودن در ابتدای نامهای عربی حذف شود. -10 اگر از یک نویسنده بیش از یک کتاب در منابع آمده باشد، زیر نام خانوادگی و نام، نقطه چین قرار می- گیرد و برای ترتیب آنها حرف اول کتابها، مالك خواهد بود. مانند: - مطهری، مرتضی، آشنایی با قرآن، ... . - ،....................... تعلیم و تربیت در اسالم، ... . -11 منابع التین پس از منابع عربی و فارسی ذکر میشود. -12 نرم افزارها و سایتها نیز در پایان فهرست منابع ذکر میشود. -13 الف و الم در ابتدای نام کتاب های عربی در پاورقی ها باقی می ماند و حذف نمی شود. مانند: **المصباح المنیر** -14 رعایت نیمفاصله در سراسر متن پایاننامه -15 عدم وجود فاصله بین عالئم نگارشی و کلمه قبل.موردصحیح: ) ایزوتسو، توشیهیکو، 1393ش، ص 236( -16 در سراسر پایان نامه از ضمیر اول شخص مفرد و جمع خودداری شود بلکه از ضمیر سوم شخص مفرد استفاده گردد. مثال: در ادامه به بررسی این موضوع می پردازیم)غلط( در ادامه این موضوع مورد بررسی قرار میگیرد)صحیح( -17 استفاده از فونت)Alaem )در درج عالئم و نشانه های اسالمی.

**-1-13 استناد برون متني) استناد در پاورقي(:**

شیوههای استناد برون متنی، شیوه هایی هستند که مطابق با قواعدی، مشخصات سند مورد ارجاع، در جایی خارج از متن درج می شود و در متن، تنها نشانه و نمادی که معموالً عدد است، سند مورد نظر را نشان می دهد. در این دستورالعمل، ارجاع و استناد به مآخذ به صورت شماره گذاری در انتهای مطلب است و درج اطالعات مأخذ یا منبع، در پانوشت می باشد که به این ترتیب عمل می شود :

-1 مشخصات کامل هر متنی که برای نخستین بار در پایان نامه مورد استناد قرار می گیرد،)مطابق با شیوه تنظیم فهرست منابع و مآخذ) به همراه جلد و صفحه یا صفحه ها در انتهای پانوشت.

مانند:

- شاکر، محمد کاظم، روشهای تاویل قرآن: معنا شناسی و روش شناسی تاویل در سه حوزه روایی، باطنی و *اصولی*، چاپ دوم، قم: بوستان کتاب، ۱۳۷۵ش، ج ۱، ص ۳٤.
- مجلسی، محمد باقر ، *بحارالأنوار الجامعه لدرر أخبار الأئمه الأطهار*، بیروت: دارالتعارف للمطبوعات، چاپ دوم: ۱٤۲۳ق، ج ٦٣، ص١٥٦.

-2 اگر بالفاصله از همان منبع استفاده شود عبارت: »همان« و شماره و جلد صفحه ذکر میشود:

نکته: اگر در یک صفحه واحد بالفاصله از منبع قبل استفاده شود عبارت همان و.. ذکر شود. اما در دو صفحه بعدی ، جهت جلوگیری از اشتباه در ارجاعدهی به هنگام کات و کپی کردن پاورقیها، تاکید شود که نام خانوادگی، نام نویسنده و عنوان منبع مجددا تکرار شود و از ذکر همان اجتناب گردد.

.1 مانند: عبداللهی، محمود**،**وحی در قرآن**،** قم، بوستان کتاب، چاپ اول، ،1387 ص .46 .2 همان، ص .55 -3 اگر بالفاصله از کتاب دیگری از نویسنده استفاده شود، از عبارت: »همو«، استفاده می شود. سپس نام

کتاب طبق ضوابط میآید.

همو، »**عیون أخبار الرضا )ع(**«، ... .

 -4 در ارجاعهای بعدی به یک کتاب، تنها نام خانوادگی و نام نویسنده، عنوان کتاب و جلد و صفحه ذکر می شود.

**.2 نحوه تایپ و نگارش پایاننامه**

جهت تایپ و نگارش مناسب یک پایاننامه، نکات و موارد ذیل مورد توجه قرار گیرد:

### **.1-2 تنظیم متن اصلي:**

- حاشیه باال و پایین صفحه: 3 سانتی متر
- حاشیه سمت راست صفحه: 3.5 سانتی متر
- حاشیه سمت چپ صفحه: 2.5 سانتی متر
- پاراگراف اول زیر هر عنوان از سر سطر و بدون تورفتگی شروع می شود، اما پاراگراف های بعد با 1 سانتی متر تورفتگی شروع شود. \* در صفحه آرایی پایان نامه، مطالب صفحه اول هر فصل پایین تر از دیگر صفحات نوشته شود. بدین منظور در کادر در سربرگ Home کادر paragraph، و در قسمت spacing این کادر، که مربوط به تنظیمات فاصله سطرها است ، عدد PT200 (200 پوینت( تایپ گردد. \*چینش خطوط پاراگراف ها بصورت low justify تنظیم گردد.
	- فاصله بین سطرها 1.32 سانتی متر باشد.
	- سطور تایپ شده در یک صفحه (با پانوشت) حداقل ۲۰ و حداکثر ۲٤ سطر باشد.
- تعداد صفحات متن اصلی پایان نامه کارشناسی ارشد حداقل 80 صفحه است.) از مقدمه تا نتیجه گیری)
- شماره و توضیح مربوط به هر شکل در زیر آن تایپ شود و همچنین شماره و توضیح مربوط به جدول در باالی آن تایپ گردد.
	- دقت شود عنوان )تیتر( یک مطلب سطر آخر صفحه قرار نگیرد.

### **.3-2 انتخاب قلم مناسب جهت تایپ پایان نامه**

تایپ بخش های مختلف یک پایان نامه باید با استفاده از برنامه 2007 word ، 2010 2013، با استفاده از قلم IRLotus و نیز اندازه هایی به شرح ذیل صورت گیرد:

- عناوین فصلها در یک صفحه مستقل )صفحه فرد( و با قلم IRLotus ، و Bold و به اندازه 20 باشد.
	- عناوین بخشهای فرعی با قلم IRLotus ،( به صورت **Bold** )و با اندازه 16 باشد.
- عناوین مباحث با قلم IRLotus( به صورت **Bold** )و با اندازه 14 و سایر عناوین فرعی با اندازه 12 **Bold باشد.**
	- ارجاعات و دیگر مطالب پانویس ها با قلم IRLotus و با اندازه 12 باشد. - نکته ای که ذکر آن در بخشی از این آیین نامه الزم است، ضرورت رعایت نیم فاصله بین اجزای کلمات دو بخشی است.
		- **.2-3-2 تایپ متن اصلي پایان نامه**
- -متن اصلی(متن فارسی) پایان نامه با قلم1٤ IRLotus و فونت عربی آن با قلم1٤ traditional arabic تایپ شود.
- \* با استفاده از فونتها استاندارد شدة سري IR، دیگر نیازي به تغییر فونت براي متن فارسی و عربی نیست؛ چراکه براي ثبت تاء گرد انتهاي کلمات عربی و نیز یاء مربوطه در کلمات فارسی مشکلی ندارند و در هر کدام از این فونتها، هردو کاراکتر همزمان قابل ثبت هستند.
- -به منظور حفظ و پاسداشت زبان فارسی، از بکار گرفتن اسامی، کلمات و اصطالحات بیگانه در متن پایاننامه خودداری شود، معادل التین این اسامی، کلمات و اصطالحات در پاورقی ذکر گردد.

## **.3-3-2 ذکر آیات شریفه قرآن و روایات:**

- آیات در میان عالمت مخصوص آیه مانند: ﴿بِسْمِ اللَّهِ الرَّحْمنِ الرَّحِیمِ﴾ با فونت ،14 با استفاده از نرم افزار الشامله یا نرم افزار قرآن در word آورده شود. -آدرس آیه در متن و پس از آیه در پرانتز ذکر شود. مانند: )طه: 4( و ترجمه آیه نیز پس از آدرس، در گیومه و با اندازه 14 بیاید.
	- چنانچه بخشی از آیه ذکر نمی شود، با علامت سه نقطه «...» مشخص گردد.

-روایات، با فونت ،14 Arabic Traditional، میان گیومه قرار گیرد و ترجمه آن با اندازه 14و در داخل پرانتز بیاید و آدرس در پاورقی ذکر شود. - آیات، روایات و ابیات شعری الزم است حرکت گذاری کامل شده و ترجمه شوند. -در ترجمه آیات قرآن: » از هر ترجمهاي که دقیقتر است « استفاده شود.

## **.4-3-2 نحوه آوردن نقل قول ها:**

- در نقل قولهای مستقیم باید آغاز و پایان نقل قول مشخص باشد، که برای ارجاع دادن اینگونه نقل قول ها از گیومۀ گوشهدار فرانسوی » « استفاده شود ولی برای برجسته کردن اسمها، کلمات یا عبارتهای ویژه از گیومۀ جفت انگلیسی " " استفاده شود، مانند: راغب میگوید: »"واژۀ "تراطن" از "رطن" مشتق شده است.«
- قرار گرفتن عالمت نقطه در نقل قول ها، پس از اتمام جمله و قبل از بستن گیومه، مانند:» مسند ابن حنبل یکی از مجموعه های حدیث اسالمی است.«
- در ارجاع نقل قولهای غیر مستقیم که با عباراتی همچون: »مؤلف بر این باور است که ،... او معتقد است که …، دیدگاه او حکایت از این دارد که …»، همراه است، در پاورقی از «رک:» (رجوع کنید) استفاده شود. گاهی نقل قول غیر مستقیم با نوعی از تلخیص و تصرف همراه است که ضروری است در پاورقی در انتهای ارجاع، میزان تلخیص و تصرفات با این تعابیر بیان شود: »با اندکی تصرف، با تصرف، با اندکی تلخیص و تصرف«
	- نقل قولها، چه مستقیم و چه غیرمستقیم، نباید بیش از حد طوالنی باشد.
		- نقل قولها نباید در چند صفحه و پی در پی از یک منبع باشد.
- چنانچه در نقل از یک منبع، آن منبع به منبع دیگری ارجاع داده باشد، برای رعایت امانت، ضمن ذکر منبع مورد ارجاعِ منبع واسطه، در انتهای ارجاع، باید با استفاده از عبارت » به نقل از ... « آدرس منبع واسطه نیز آورده شود.
	- بین نقلها، پیوندهای الزم انجام پذیرد و ارتباطات منطقی به کمک توضیحات الزم برقرار شود.
- بین نقلها، گاهی مقایسه و تطبیق، گاهی انتخاب، گاهی نقد منصفانه و گاهی تأیید علمی و منطقی به همراه دالیل و مستندات الزم آورده شود.

**.2-4 شماره گذاری**

- در شماره گذاری صفحات مربوط به فهرستها، از حروف ابجد (الف، ب، ج، د، و، ه، ز ...) استفاده می گردد. شماره گذاری صفحات مربوط به متن اصلی پایان نامه که از مقدمه شروع می- گردد با اعداد انجام می گیرد. شماره صفحات باید در پایین هر صفحه و در وسط آن درج گردد.
- عنوانهای اصلی فهرست مطالب پایان نامه، به عناوین فرعی و نیز هر عنوان فرعی، به عناوین فرعی دیگر تقسیم می گردد. لذا برای شماره گذاری هرکدام از عناوین فرعی، از دو عدد که با خط فاصله از یکدیگر جدا شده اند، استفاده میگردد که عدد سمت راست بیانگر شماره عنوان اصلی و عدد سمت چپ بیانگر شماره ترتیب عنوان فرعی مورد نظر است. همچنین عناوین فرعی دیگر )زیر فرعی) با سه عدد مشخص می گردند.

مثال: عنوان زیر فرعی 4-3-2 مشخص کننده چهارمین عنوان زیر فرعی از سومین عنوان فرعی از دومین عنوان اصلی است. (مبحث چهارم، از بخش سوم، از فصل دوم)

- کلیه ا شکال، جداول، پیوست ها، فرمول ها و ... باید با دو عدد که با یک خط فاصله از هم جدا می شوند، شماره گذاری گردند که عدد سمت راست مربوط به شماره فصلی است که این موارد در آن آورده شده و عدد سمت چپ مربوط به شماره ردیف آن مورد است. مثال:ً جدول 5-3 بیان کننده پنجمین جدول از فصل سوم پایان نامه است. نکته:1 **بعداز شماره نهایي در شماره گذاری از نقطه یا خط تیره اجتناب گردد**. شکل صحیح: 1-1 فصل اول نکته ۲: در شماره گذاری ها سقفی تعین گردد. سقف شماره گذاری ها تا ٤ عدد باشد. شکل صحیح: 1-4-1-1 نکته ۳: در شماره گذاری پاورقی ها نیز بعد از اعداد صرفا به یک فاصله بسنده شود و از قرار دادن خط تیره یا نقطه یا ویرگول اجتناب گردد. شکل صحیح: 1 طاهری، محمد حسین

**»این آیین نامه در جلسه شورای پژوهشي دانشگاه، مورخ ،1399/4/23 مورد تصویب قرار گرفت و از تاریخ ابالغ، الزم االجرا است و پس از دو سال از زمان اجرا، قابل بازنگری ميباشد.**«

**»و باهلل التوفیق« معاونت پژوهشي و فناری دانشگاه شهریورماه 1399**

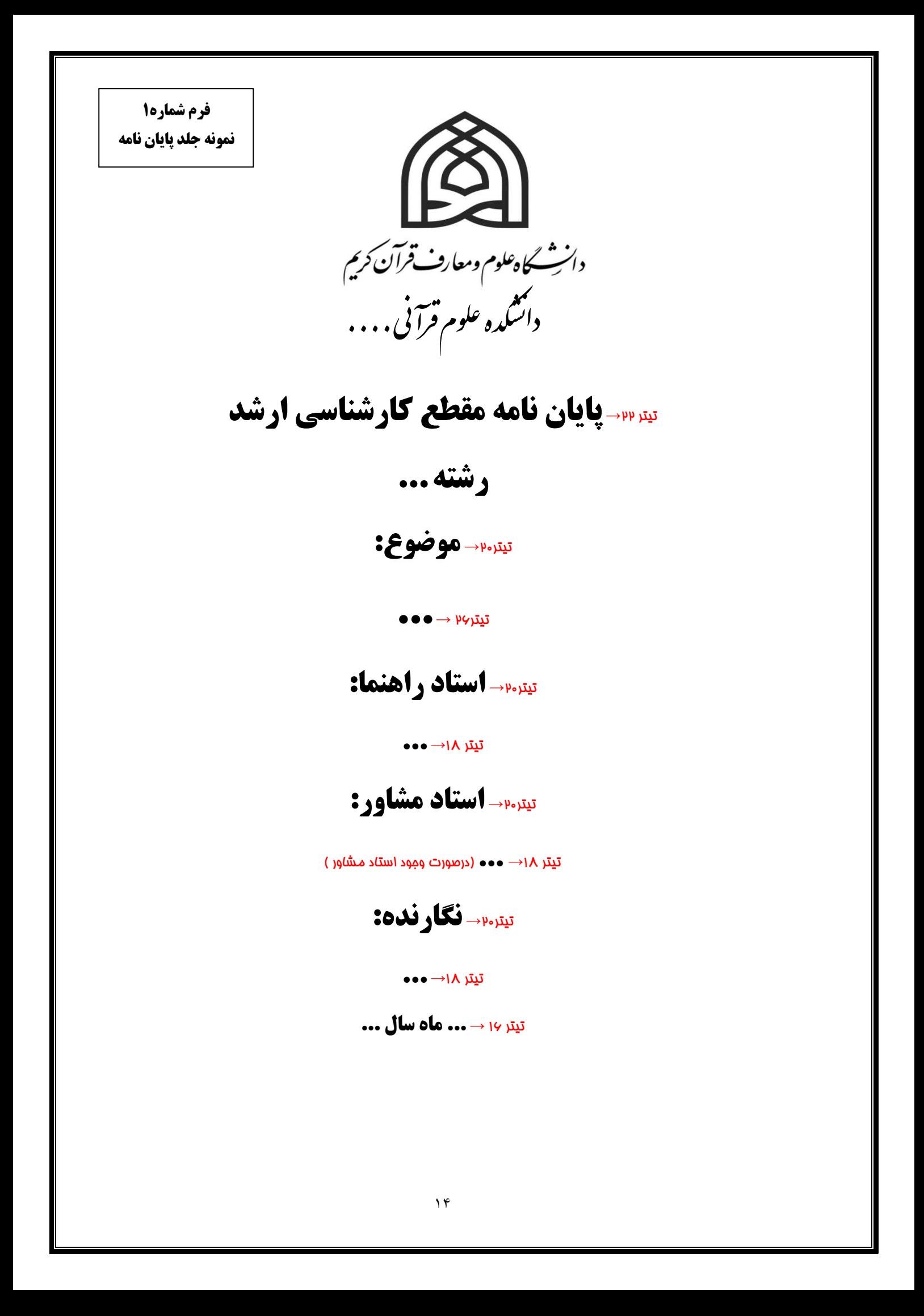

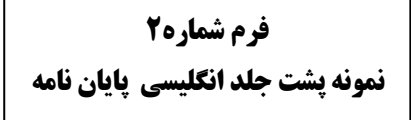

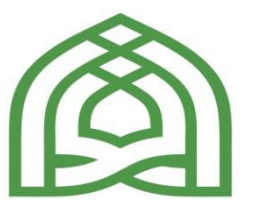

**University Of Holly [Qurani](mailto:Holyquran93@yahoo.com)c Sciences and Knowledge**

**Faculty Of [Qurani](mailto:Holyquran93@yahoo.com)c Sciences**

**) نام شهر محل تحصیل(:.............. OF**

**M.A. Thesis on :**

**)موضوع( ..............**

**Presented By :**

**(نگارنده)**..............

**Supervisor :**

 **) نام استاد راهنما( ..............**

**Advisor :**

 **) نام استاد مشاور در صورت وجود( ..............**

**Date :**

 **) تاریخ میالدی( ..............**

**)مثال: آذرماه سال 1399(**

**فرم شماره3**

**نمونه صفحه حقوقی پایان نامه**

کلیه حقوق مادي و معنوي این پایاننامه متعلق به دانشگاه علوم و معارف قرآن کریم- دانشکده .................. میباشد. چاپ پایاننامه و استخراج مقاله از پایاننامه باید به نام دانشگاه علوم و معارف قرآن کریم-دانشکده ،................ با تأیید استادراهنما و با مجوز معاونت پژوهشی دانشگاه باشد.